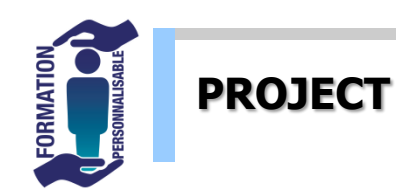

## Niveau Utilisateur

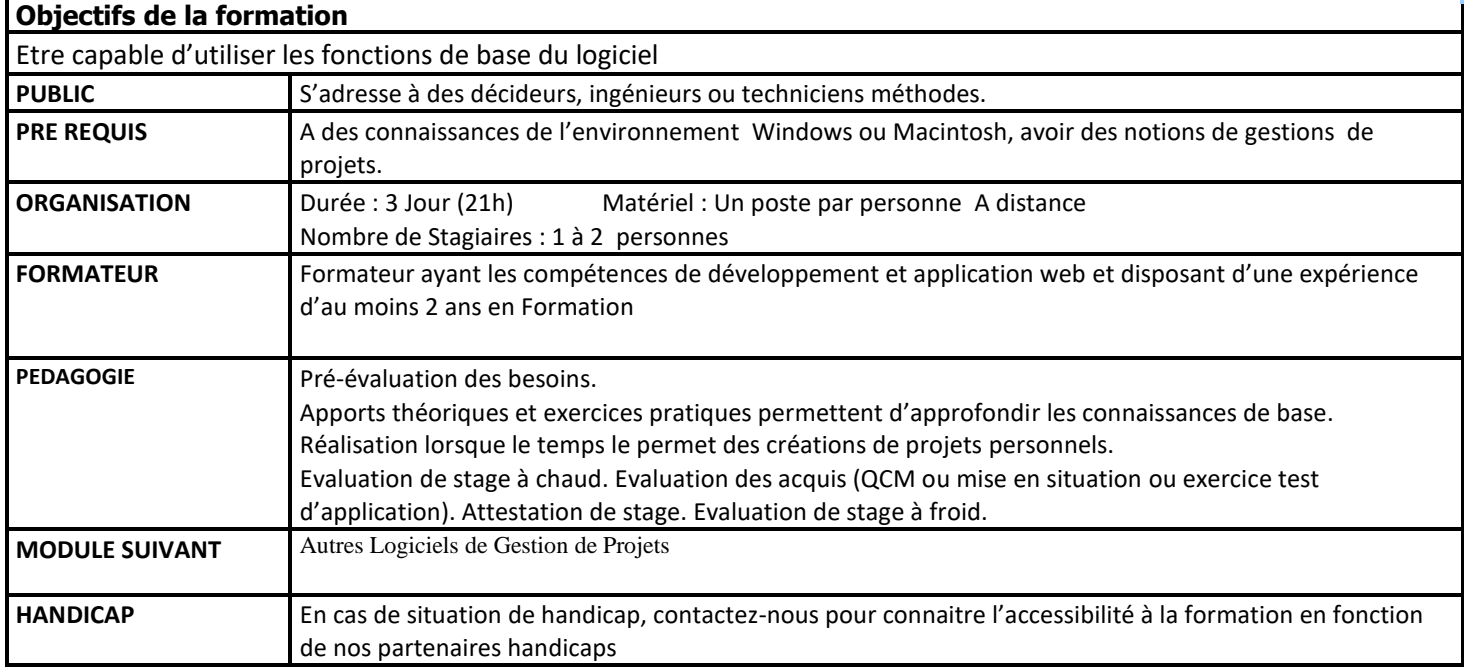

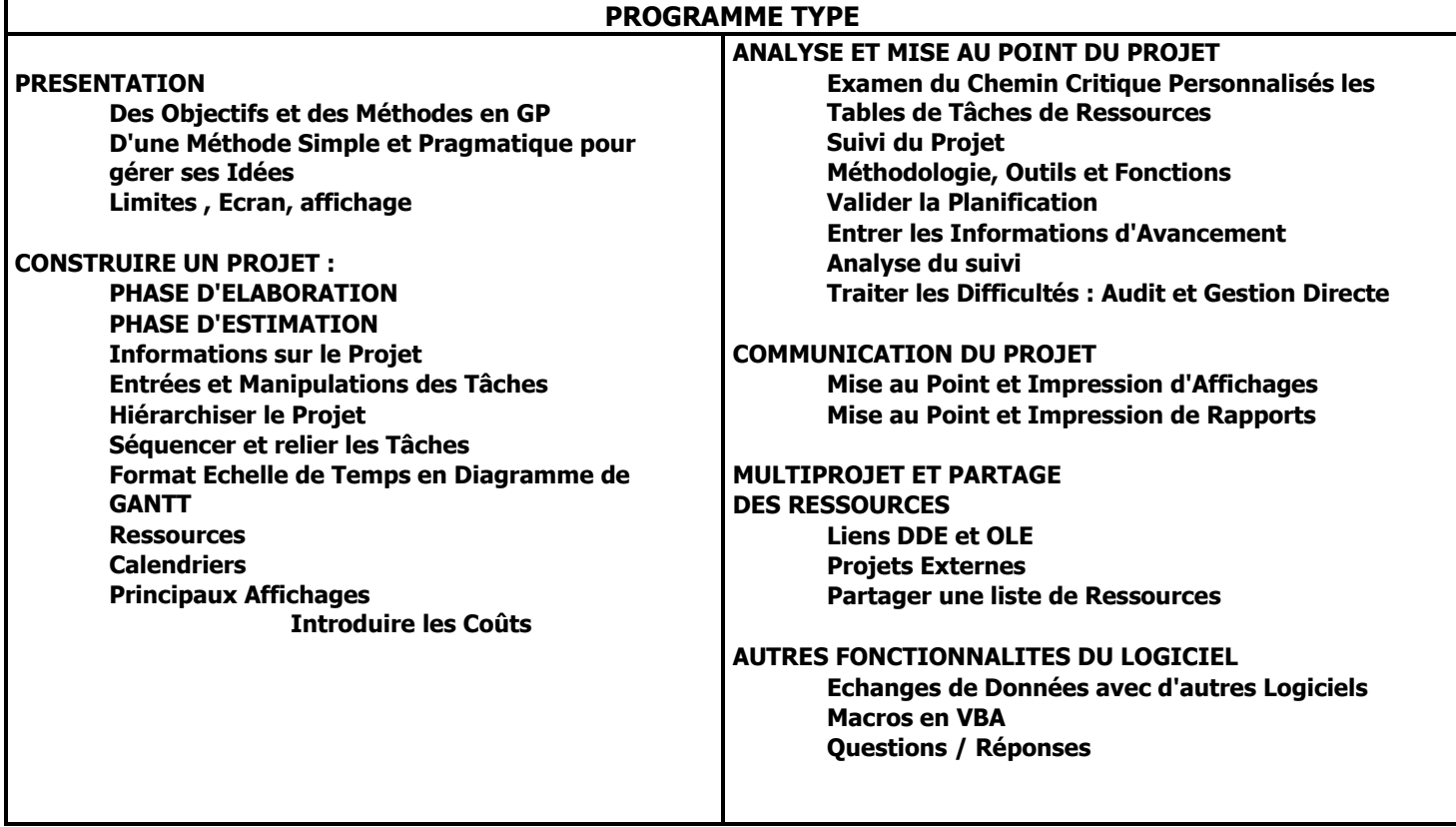

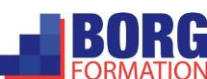